## **Pretest**

## **What You Should Know Before Taking Excel 2007 Presenting Statistical Data with Charts**

To get the most out of this class, you should have knowledge of the Excel program. The following questions are a self evaluation, which should help determine if you are ready for the class or should take Excel Level 1, or in some other way learn the basic information required. You should know at least 15 of the 18 questions.

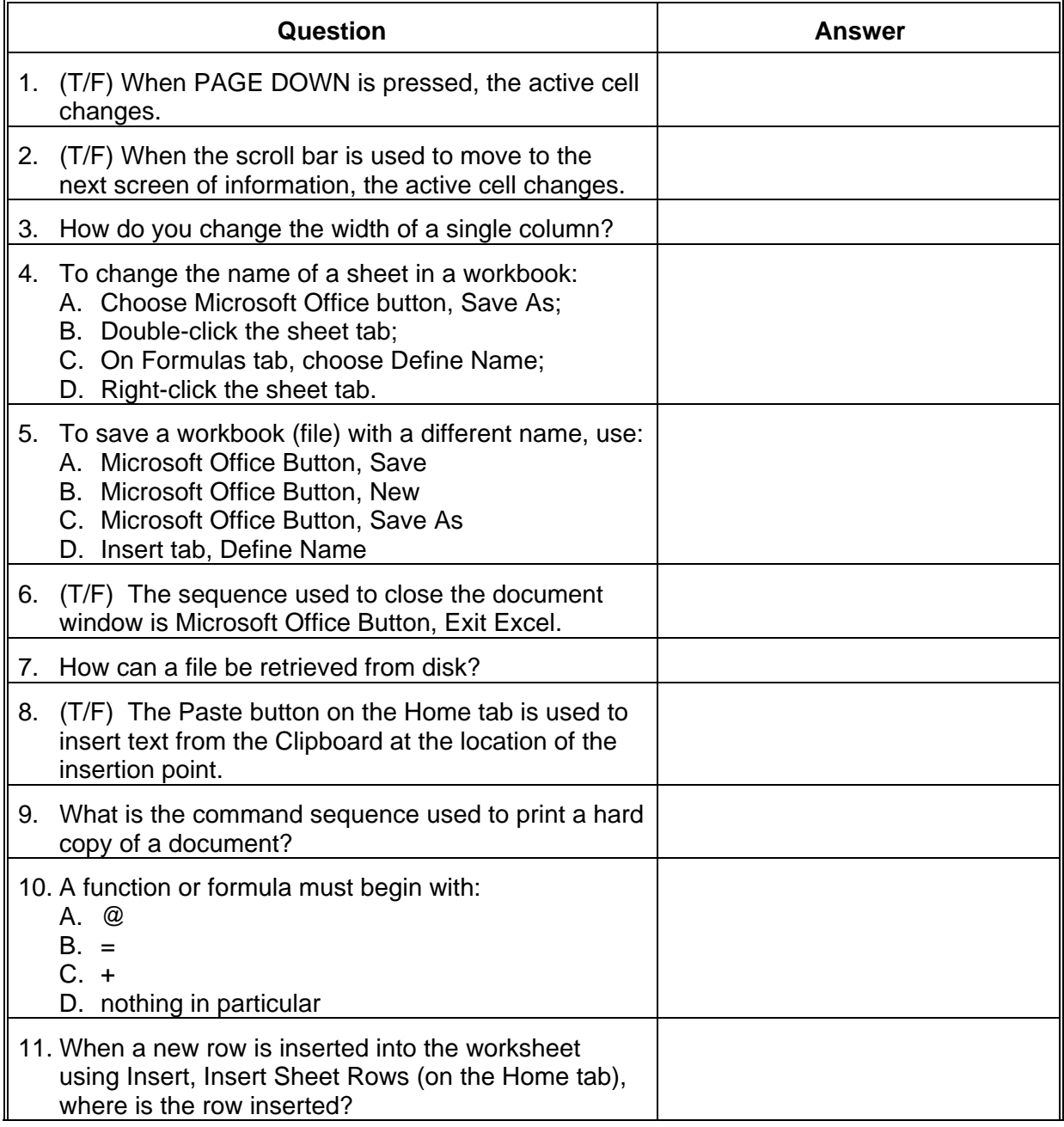

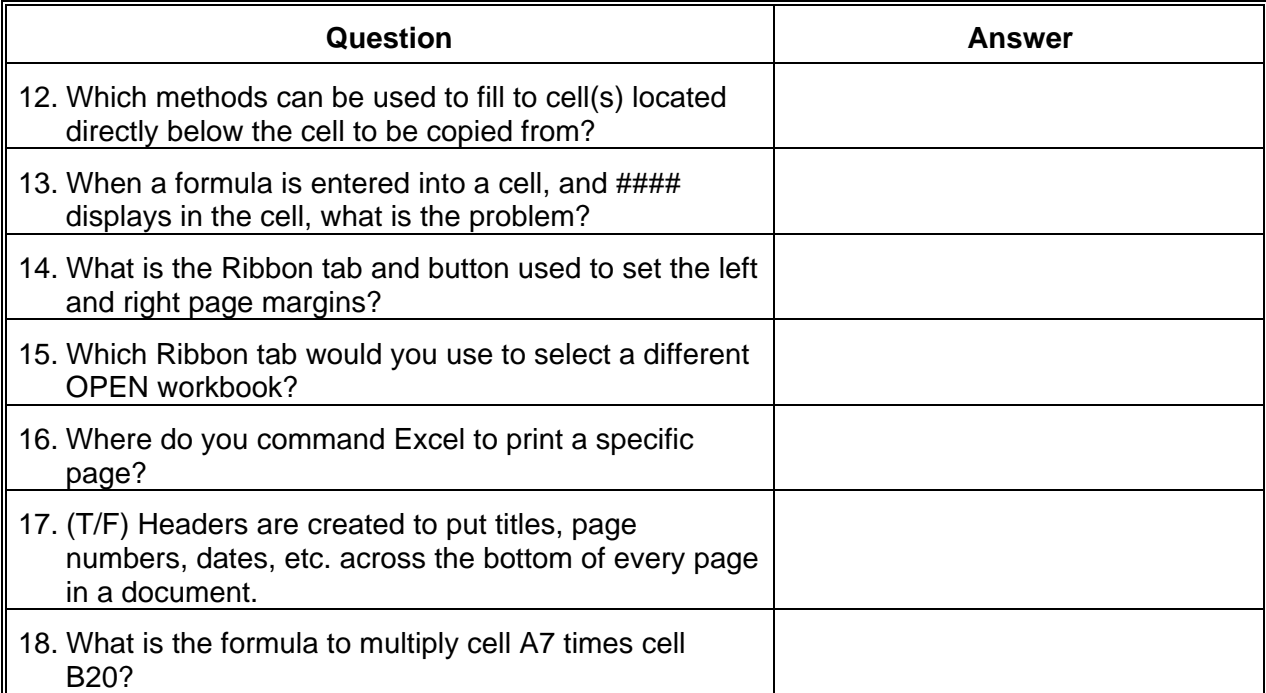

## Answer Sheet

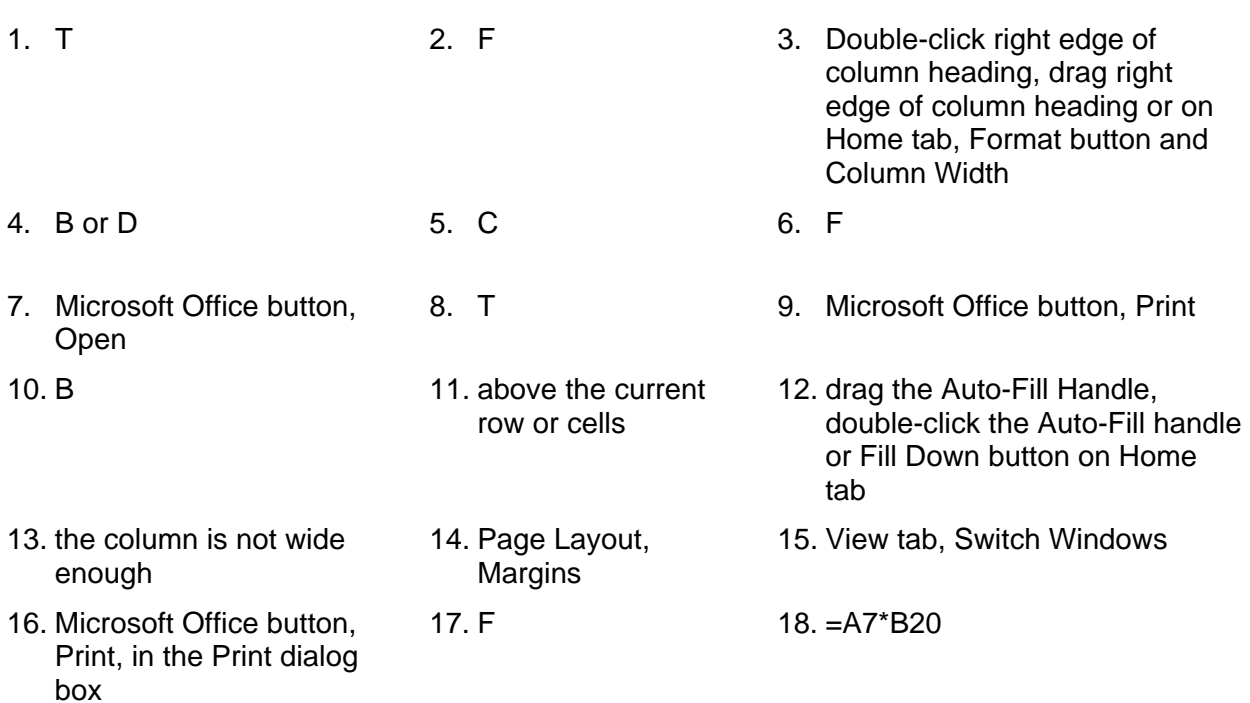